### <span id="page-0-0"></span>Upcoming features of Bernese GNSS Software, Version 5.4

The BSW-development team

Astronomical Institute, University of Bern, Switzerland

EUREF 2022 Symposium 01.–03. June 2022, Zagreb, Croatia, held online

Slide 1 of 19 **Astronomical Institute**, University of Bern  $\overline{AICB}$ 

### [Installation](#page-1-0)

### <span id="page-1-0"></span>Installation procedure remains as it was in version 5.2 . New: the user ID file is required to extend the About box.

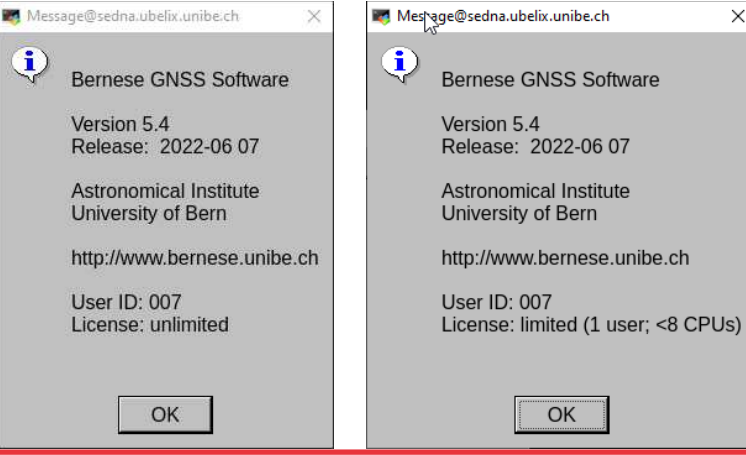

Slide 2 of 19 **Astronomical Institute**, University of Bern  $\overline{AICB}$ 

 $\times$ 

<span id="page-2-0"></span>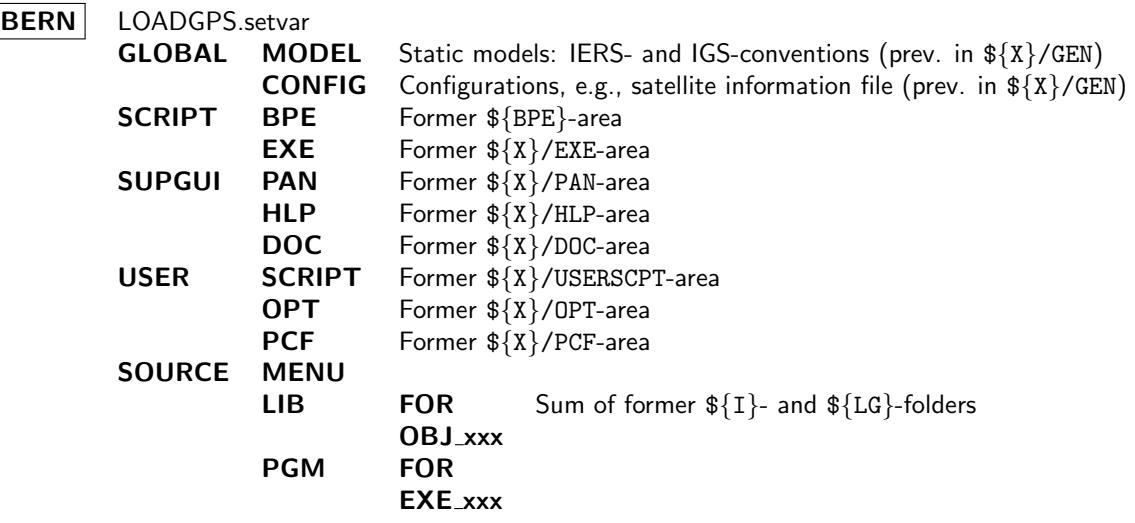

### [Directory structure](#page-2-0)

#### CAMPAIGN ATM BPE

- **GEN** Campaign-specific files from former  $\frac{1}{2}$  X }/GEN-area:
	- phase center corrections
	- observation type selection
	- SINEX-/IONEX-header skeletons
	- session table

#### GRD OBS

. . .

<span id="page-4-0"></span>• Bernese GNSS Software, version 5.2: based on RINEX 2 also accepting RINEX 3 .

• Bernese GNSS Software, version 5.4: based on RINEX 3&4 also accepting RINEX 2 .

- Bernese GNSS Software, version 5.4: based on RINEX 3&4 also accepting RINEX 2 .
- New suite of "cut/concatenation tools":  $CCRINEXO \longrightarrow CCRNXO$  $CCRINEXN+CCRINEXG \implies CCRNXN$

- Bernese GNSS Software, version 5.4: based on RINEX 3&4 also accepting RINEX 2 .
- New suite of "cut/concatenation tools":  $CCRINEXP$   $\Longrightarrow$   $CCRNXO$  $CCRINEXN+CCRINEXG \implies CCRNXN$

written in modern Fortran in a modular style allowing for numerous new features:

- Selection of GNSS, observation types, ...
- Input and output format can be chosen
- Extended and detailed checking of header records

- Bernese GNSS Software, version 5.4: based on RINEX 3&4 also accepting RINEX 2.
- New suite of "cut/concatenation tools":  $CCRINEXP$   $\Longrightarrow$   $CCRNXO$  $CCRINEXN+CCRINEXG \implies CCRNXN$

written in modern Fortran in a modular style allowing for numerous new features:

- Selection of GNSS, observation types, ...
- Input and output format can be chosen
- Extended and detailed checking of header records
- All Bernese programs may directly read RINEX 2 or 3&4 file (no need for RNXSMT).

- Bernese GNSS Software, version 5.4: based on RINEX 3&4 also accepting RINEX 2.
- New suite of "cut/concatenation tools":  $CCRINEXP$   $\Longrightarrow$   $CCRNXO$  $CCRINEXN+CCRINEXG \implies CCRNXN$

written in modern Fortran in a modular style allowing for numerous new features:

- Selection of GNSS, observation types, ...
- Input and output format can be chosen
- Extended and detailed checking of header records
- All Bernese programs may directly read RINEX 2 or 3&4 file (no need for RNXSMT).
- Unified Bernese internal naming of RINEX files within the campaign area:  $ZIM200CHE$  R 20221300000 01D 30S MO.rnx  $\implies$  ZIM200CHE 20221300.RXD  $\text{ZIM}21300.220$   $\implies$   $\text{ZIM}200XYZ_20221300.RX0$

### [Importing and checking the input orbit data](#page-10-0)

#### <span id="page-10-0"></span>CCRNXN 4.3: Limits for the semi major axis

Semi major axis [m]

Column 1: GNSS (1 character), empty means all GNSS

Column 2: Block name for one GNSS (one of the names has to be empty)

Column 3: Minimal semi major axis [m]

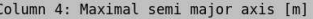

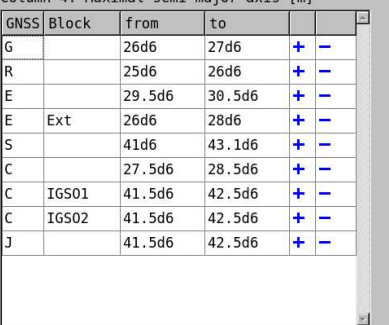

• Checking navigation messages are system-/satellite group-wise via user panels.

Slide 6 of 19 **Astronomical Institute**, University of Bern  $\overline{AICB}$ 

 $\beta$ 

### [Simplified structure of the orbit programs](#page-11-0)

<span id="page-11-0"></span>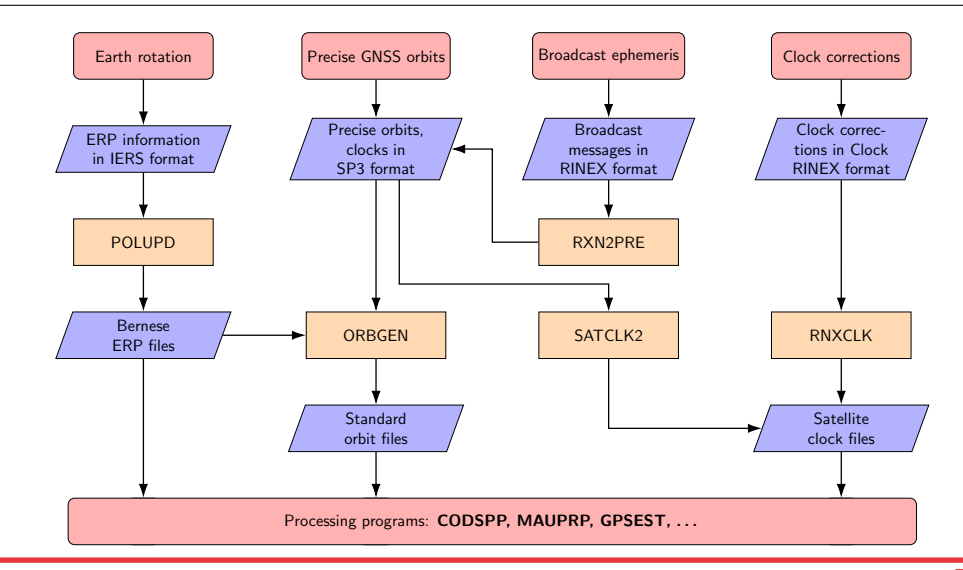

- <span id="page-12-0"></span>• ECOM: Beutler et al., 1994; Springer et al., 1999 Standard model for a long time consisting of 5 empirical SRP parameters
- ECOM2: Arnold et al., 2015 Current standard model for GNSS satellite orbit consisting of 7 empirical SRP parameters
- ECOM2-D1, ECOM2-YD1: Sidorov et al., 2020 Extension of the ECOM2 to compensate for the additional radiators of Galileo satellites
- ECOM-TB, ECOM-TBM: Prange et al., 2020 Empirical SRP-model of satellites in orbit normal mode
- ECOM: Beutler et al., 1994; Springer et al., 1999 Standard model for a long time consisting of 5 empirical SRP parameters
- ECOM2: Arnold et al., 2015

Current standard model for GNSS satellite orbit consisting of 7 empirical SRP parameters

- ECOM2-D1, ECOM2-YD1: Sidorov et al., 2020 Extension of the ECOM2 to compensate for the additional radiators of Galileo satellites
- ECOM-TB, ECOM-TBM: Prange et al., 2020 Empirical SRP-model of satellites in orbit normal mode

In case of a multi-GNSS solution you may need several of these models since there are individual satellites that may switch from one to another when they are crossing specific beta-angle limits.

### [Advanced \(but simple\) orbit model handling](#page-14-0)

<span id="page-14-0"></span>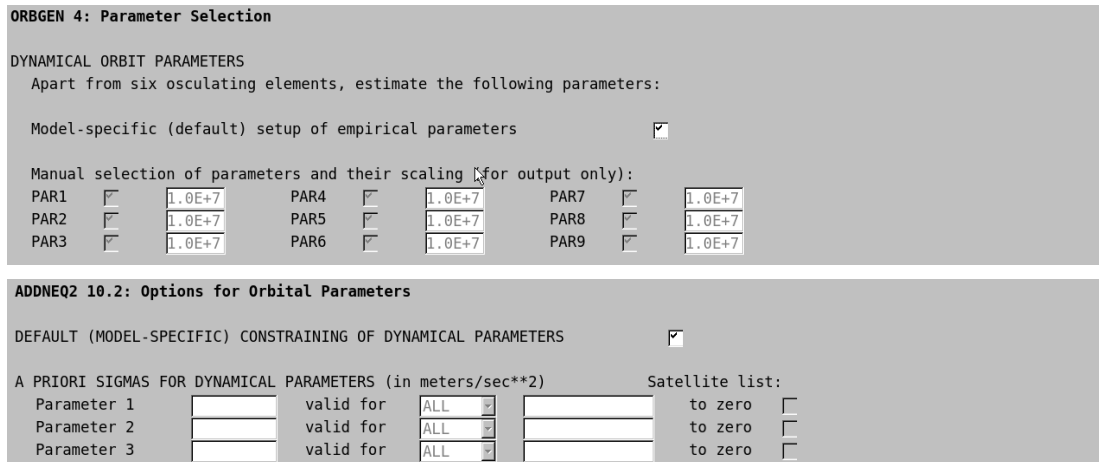

- With one checkbox the default orbit model setup can be established
	- in ORBGEN and relevant processing programs.

<span id="page-15-0"></span>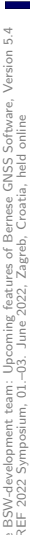

### The BSW-development team: [Upcoming](#page-0-0) features of Bernese GNSS Software, Version 5.4 GPS G10 G02 The BSW-development team: Upcoming features of Bernese GNSS Softwar<br>EUREF 2022 Symposium, 01.–03. June 2022, Zagreb, Croatia, held online EUREF 2022 Symposium, 01.–03. June 2022, Zagreb, Croatia, held online Satellite C1C C1W C2W  $\begin{array}{c} \Xi \geqslant \subset \Xi \ \Xi \cong \Xi \end{array}$ C2C<br>C1C<br>C1C Receiver C1C C1W C2W

### [Bias handling in a multi-GNSS environment:](#page-15-0) CLK

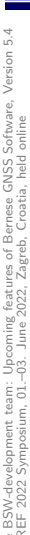

### The BSW-development team: [Upcoming](#page-0-0) features of Bernese GNSS Software, Version 5.4 GPS G10 G02 The BSW-development team: Upcoming features of Bernese GNSS Softwar<br>EUREF 2022 Symposium, 01.–03. June 2022, Zagreb, Croatia, held online EUREF 2022 Symposium, 01.–03. June 2022, Zagreb, Croatia, held online Satellite C1C C1W C2W  $\begin{array}{c} \Xi \geq 0 \ \Xi \geq 0 \end{array}$ C2C<br>C1C<br>C1C Receiver C1C C1W C2W

### [Bias handling in a multi-GNSS environment:](#page-15-0) CLK

## The BSW-development team: [Upcoming](#page-0-0) features of Bernese GNSS Software, Version 5.4 : Upcoming features of Bernese GNSS Softwa<br>.-03. June 2022, Zagreb, Croatia, held online EUREF 2022 Symposium, 01.–03. June 2022, Zagreb, Croatia, held online : team:<br>m. 01. The BSW-development<br>EUREF 2022 Symposiu

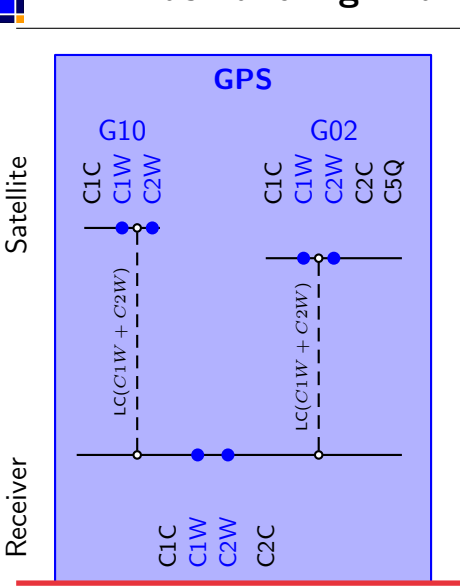

### [Bias handling in a multi-GNSS environment:](#page-15-0) CLK

## The BSW-development team: [Upcoming](#page-0-0) features of Bernese GNSS Software, Version 5.4 : Upcoming features of Bernese GNSS Softwa<br>.-03. June 2022, Zagreb, Croatia, held online EUREF 2022 Symposium, 01.–03. June 2022, Zagreb, Croatia, held online eam:<br>Cl The BSW-development<br>EUREF 2022 Symposiu

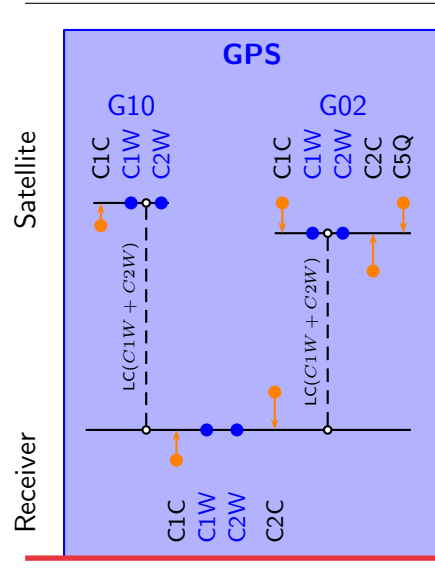

### [Bias handling in a multi-GNSS environment:](#page-15-0) CLK

## The BSW-development team: [Upcoming](#page-0-0) features of Bernese GNSS Software, Version 5.4 EUREF 2022 Symposium, 01.–03. June 2022, Zagreb, Croatia, held online Satellite Receiver The BSW-develop<br>EUREF 2022 Sym

### [Bias handling in a multi-GNSS environment:](#page-15-0) CLK

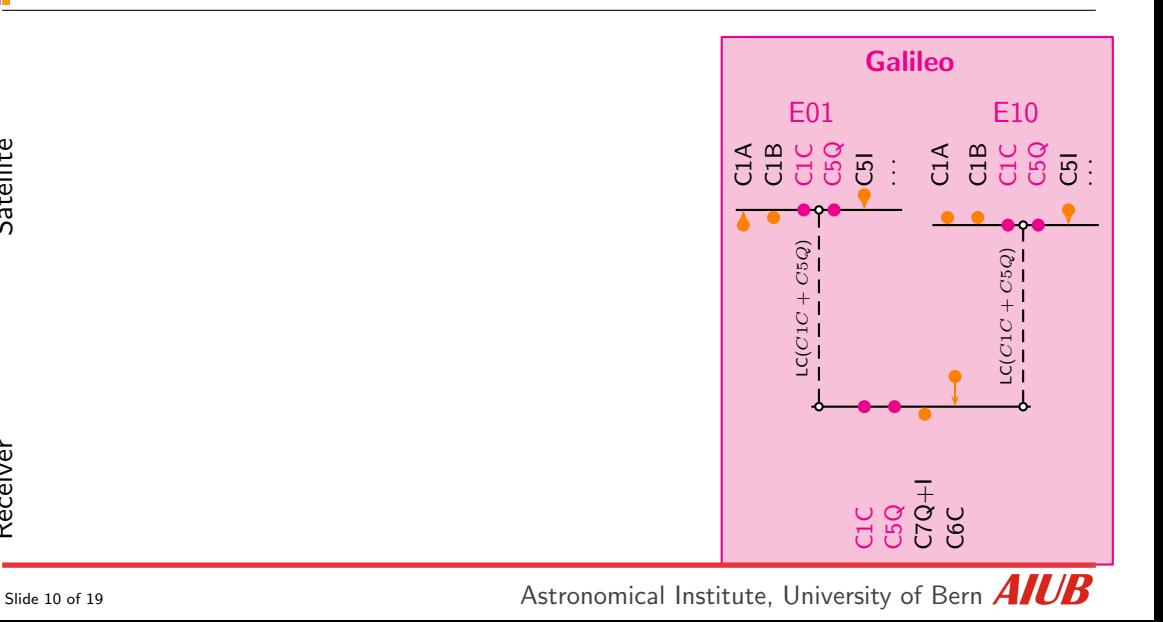

# The BSW-development team: [Upcoming](#page-0-0) features of Bernese GNSS Software, Version 5.4 EUREF 2022 Symposium, 01.–03. June 2022, Zagreb, Croatia, held online The BSW-de<br>EUREF 2022

Receiver

Satellite

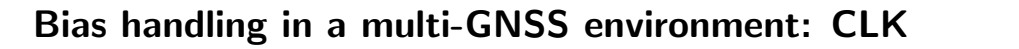

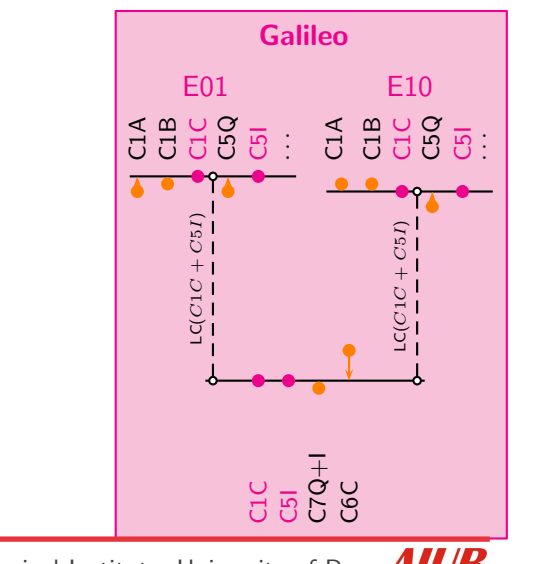

# The BSW-development team: [Upcoming](#page-0-0) features of Bernese GNSS Software, Version 5.4 Satellite The BSW-develop<br>EUREF 2022 Symp Receiver

### [Bias handling in a multi-GNSS environment:](#page-15-0) CLK

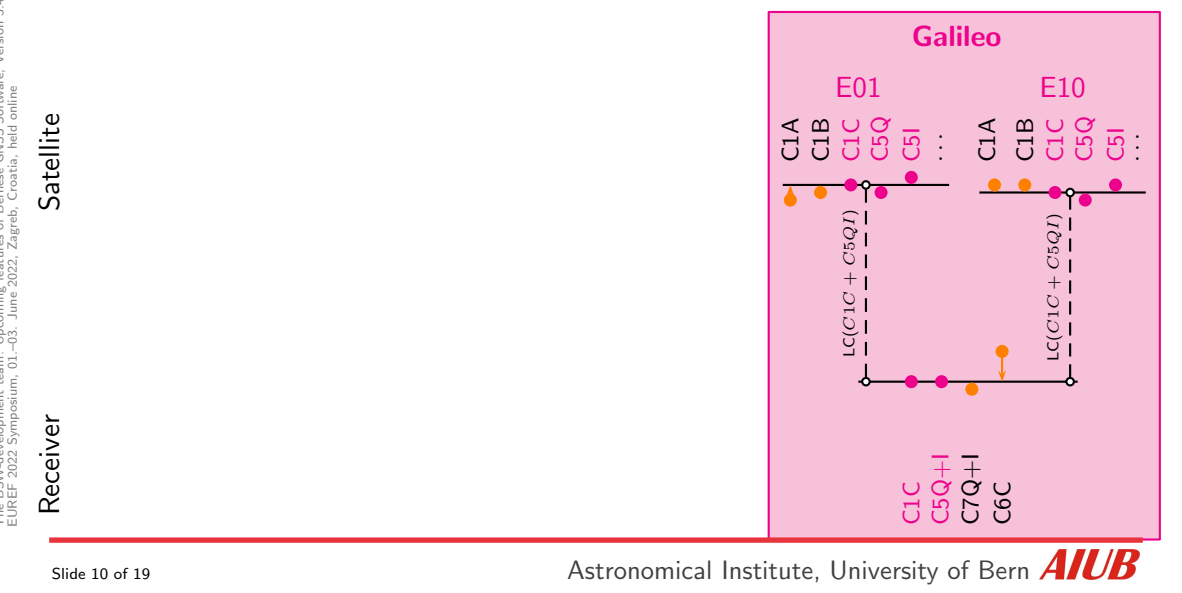

# EUREF 2022 Symposium, 01.–03. June 2022, Zagreb, Croatia, held online [Bias handling in a multi-GNSS environment:](#page-15-0) CLK Satellite Receiver

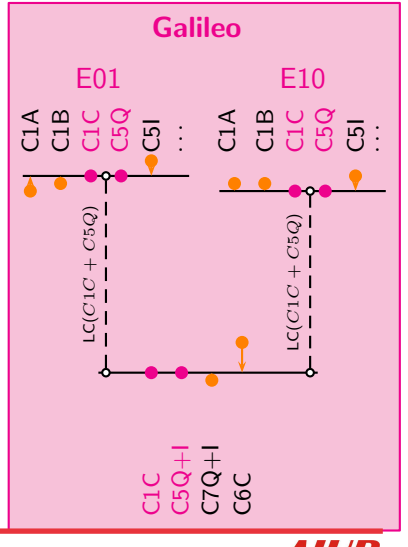

The BSW-development team: [Upcoming](#page-0-0) features of Bernese GNSS Software, Version 5.4

## The BSW-development team: [Upcoming](#page-0-0) features of Bernese GNSS Software, Version 5.4 EUREF 2022 Symposium, 01.–03. June 2022, Zagreb, Croatia, held online Bernese G<br>b. Croatia. The BSW-developme<br>EUREF 2022 Sympos

### [Bias handling in a multi-GNSS environment:](#page-15-0) CLK

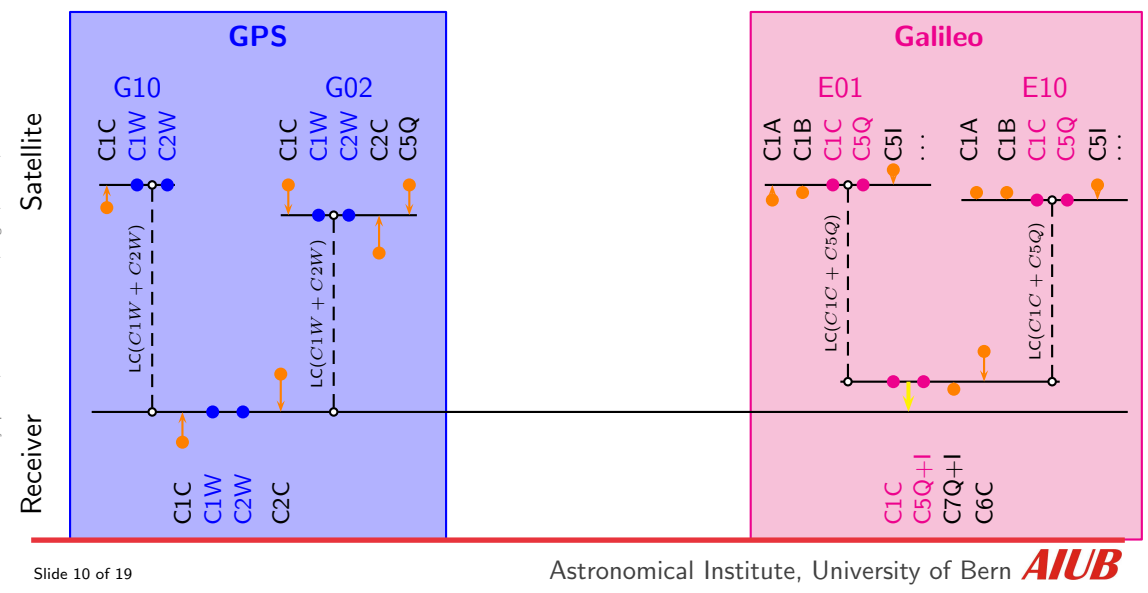

### [Bias handling in a multi-GNSS environment:](#page-15-0) CLK

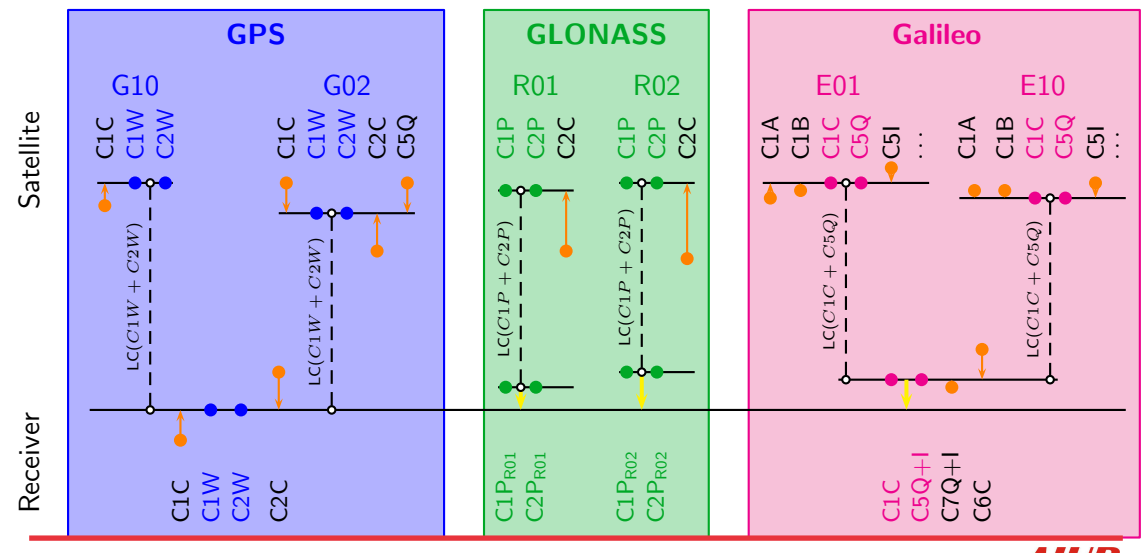

### [Bias handling in a multi-GNSS environment:](#page-15-0) code meas.

In the BSW, version 5.4, we have implemented the principle of "pseudo-absolute" Observation-specific signal biases (OSB):

- For each signal type a separate hardware delay (bias) is setup for the receiver and the satellite.
- When processing linear combinations of the original observations each observation contributes to four OSB parameters.
- Before the inversion the necessary constraints are applied according to the signals and linear combinations that have contributed to the biases.

Detailed description in Villiger et al. (2019)

In the BSW, version 5.4, we have implemented the principle of "pseudo-absolute" Observation-specific signal biases (OSB):

- For each signal type a separate hardware delay (bias) is setup for the receiver and the satellite.
- When processing linear combinations of the original observations each observation contributes to four OSB parameters.
- Before the inversion the necessary constraints are applied according to the signals and linear combinations that have contributed to the biases.
- The users can directly correct for the biases needed for their observation scenario.

Detailed description in Villiger et al. (2019)

The BSW-development team: [Upcoming](#page-0-0) features of Bernese GNSS Software, Version 5.4

E<br>The Bi<br>TIME

### [Bias handling in a multi-GNSS environment:](#page-15-0) phase meas.

In the BSW, version 5.4, we have implemented the principle of "pseudo-absolute" Observation-specific signal biases (OSB):

• The same principle can also be applied to phase observations in the context of ambiguity resolution in a zero-difference network solution.

Detailed description in Schaer et al. (2021); see also http://ftp.aiub.unibe.ch/CODE/IAR README.TXT

### [Bias handling in a multi-GNSS environment:](#page-15-0) phase meas.

In the BSW, version 5.4, we have implemented the principle of "pseudo-absolute" Observation-specific signal biases (OSB):

- The same principle can also be applied to phase observations in the context of ambiguity resolution in a zero-difference network solution.
- The computation of the phase bias parameters together with the optimal ambiguity resolution is quite complex (regarding bookkeeping and consistency).

Detailed description in Schaer et al. (2021); see also http://ftp.aiub.unibe.ch/CODE/IAR\_README.TXT

Slide 12 of 19 **Astronomical Institute**, University of Bern  $\overline{AICB}$ 

### [Bias handling in a multi-GNSS environment:](#page-15-0) phase meas.

In the BSW, version 5.4, we have implemented the principle of "pseudo-absolute" Observation-specific signal biases (OSB):

- The same principle can also be applied to phase observations in the context of ambiguity resolution in a zero-difference network solution.
- The computation of the phase bias parameters together with the optimal ambiguity resolution is quite complex (regarding bookkeeping and consistency).
- The BSW, version 5.4 is capable to resolve ambiguities in a PPP-processing given consistent orbit, satellite clock corrections and phase bias products are provided.

Detailed description in Schaer et al. (2021); see also http://ftp.aiub.unibe.ch/CODE/IAR\_README.TXT

### [ITRF2020/IGS repro3-related changes](#page-30-0)

<span id="page-30-0"></span>The BSW-development team: Upcoming features of Bernese GNSS Software, Version 5.4<br>EUREF 2022 Symposium, 01.–03. June 2022, Zagreb, Croatia, held online The BSW-development team: [Upcoming](#page-0-0) features of Bernese GNSS Software, Version 5.4 EUREF 2022 Symposium, 01.–03. June 2022, Zagreb, Croatia, held online

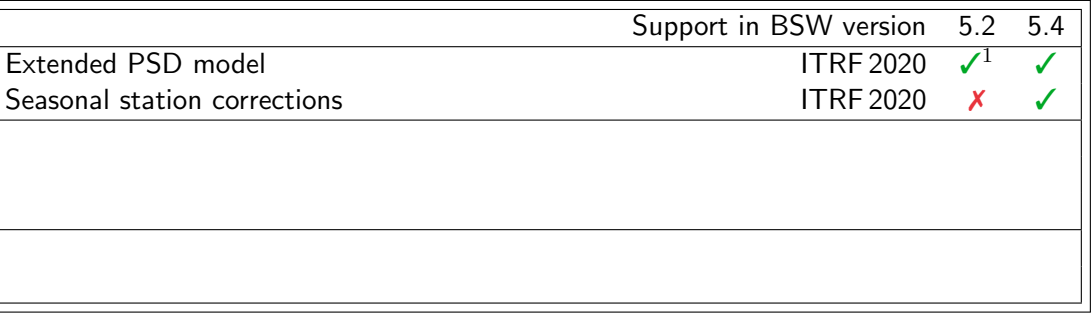

1 a patch is provided

### [ITRF2020/IGS repro3-related changes](#page-30-0)

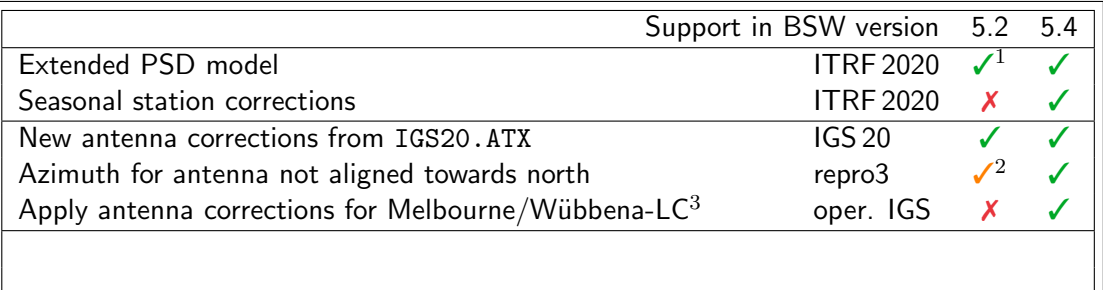

- 1 a patch is provided
- 2 using the AZI-file without any time windows; no reporting in the SINEX file
- 3 shall be introduced with the switch to IGS 20; only relevant for PPP ambiguity resolution

### [ITRF2020/IGS repro3-related changes](#page-30-0)

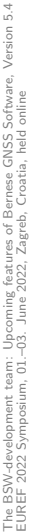

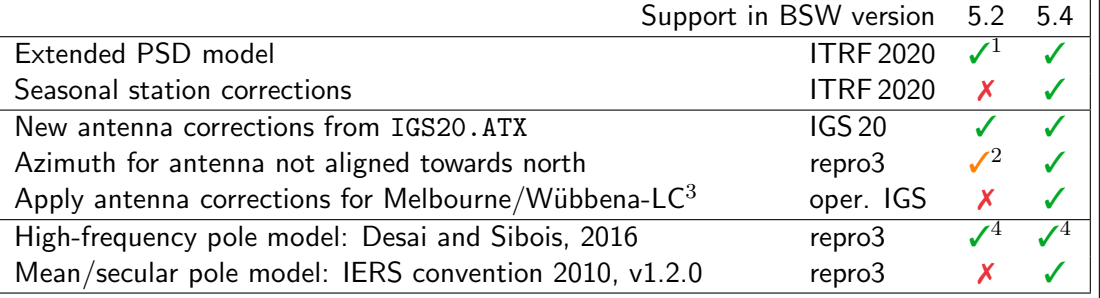

- 1 a patch is provided
- 2 using the AZI-file without any time windows; no reporting in the SINEX file
- 3 shall be introduced with the switch to IGS 20; only relevant for PPP ambiguity resolution
- 4 exchange IERS2010XY.SUB by DESAI2016.SUB

### [Many other model and format updates](#page-33-0)

- <span id="page-33-0"></span>• New models:
	- JPL-Ephemeris DE421, Ocean tidal loading FES2014b, ...
	- New troposphere models VMF3 and GPT3/GMF3 models
- New models:
	- JPL-Ephemeris DE421, Ocean tidal loading FES2014b, ...
	- New troposphere models VMF3 and GPT3/GMF3 models

- New file formats
	- Troposphere SINEX, version 2.00
	- Troposphere slant delays in Troposphere SINEX, version 2.00
- New models:
	- JPL-Ephemeris DE421, Ocean tidal loading FES2014b, ...
	- New troposphere models VMF3 and GPT3/GMF3 models

- New file formats
	- Troposphere SINEX, version 2.00
	- Troposphere slant delays in Troposphere SINEX, version 2.00
	- Clock RINEX format 2.00 or 3.04 (with long station names)
	- Bias SINEX format 1.0 for input and output
- New models:
	- JPL-Ephemeris DE421, Ocean tidal loading FES2014b, ...
	- New troposphere models VMF3 and GPT3/GMF3 models
	- $\bullet$  . . .

 $\bullet$  . . .

- New file formats
	- Troposphere SINEX, version 2.00
	- Troposphere slant delays in Troposphere SINEX, version 2.00
	- Clock RINEX format 2.00 or 3.04 (with long station names)
	- Bias SINEX format 1.0 for input and output

Slide 14 of 19 Astronomical Institute, University of Bern  $\overline{AICB}$ 

- <span id="page-37-0"></span>• PPP: Standard PPP based on multi-GNSS data with phase ambiguity resolution to obtain coordinate, troposphere, and receiver clock determination. Pseudo-kinematic and high-rate troposphere estimation is prepared and can be enabled
- RNX2SNX: Standard double-difference network solution based only on GPS data or a multi-GNSS solution with an extended ambiguity resolution scheme
- **BASTST**: Baseline by baseline processing for trouble shooting
- CLKDET: Zero-difference network solution based only on GPS data or a multi-GNSS solution providing clock corrections
- **IONDET**: Zero-difference network solution based only on GPS data or a multi-GNSS solution providing station-wise, regional, or global ionosphere maps and the related biases
- LEOPOD: Precise Orbit Determination for a Low Earth Orbiting Satellites based on on-board GPS-measurements with phase ambiguity resolution
- SLRVAL: Validation of an existing GNSS or LEO orbit using SLR measurements

- PPP: Standard PPP based on multi-GNSS data with phase ambiguity resolution to obtain coordinate, troposphere, and receiver clock determination. Pseudo-kinematic and high-rate troposphere estimation is prepared and can be enabled
- RNX2SNX: Standard double-difference network solution based only on GPS data or a multi-GNSS solution with an extended ambiguity resolution scheme
- **BASTST**: Baseline by baseline processing for trouble shooting
- CLKDET: Zero-difference network solution based only on GPS data or a multi-GNSS solution providing clock corrections
- IONDET: Zero-difference network solution based only on GPS data or a multi-GNSS solution providing station-wise, regional, or global ionosphere maps and the related biases
- LEOPOD: Precise Orbit Determination for a Low Earth Orbiting Satellites based on on-board GPS-measurements with phase ambiguity resolution
- SLRVAL: Validation of an existing GNSS or LEO orbit using SLR measurements

- PPP: Standard PPP based on multi-GNSS data with phase ambiguity resolution to obtain coordinate, troposphere, and receiver clock determination. Pseudo-kinematic and high-rate troposphere estimation is prepared and can be enabled
- RNX2SNX: Standard double-difference network solution based only on GPS data or a multi-GNSS solution with an extended ambiguity resolution scheme
- BASTST: Baseline by baseline processing for trouble shooting
- CLKDET: Zero-difference network solution based only on GPS data or a multi-GNSS solution providing clock corrections
- **IONDET**: Zero-difference network solution based only on GPS data or a multi-GNSS solution providing station-wise, regional, or global ionosphere maps and the related biases
- LEOPOD: Precise Orbit Determination for a Low Earth Orbiting Satellites based on on-board GPS-measurements with phase ambiguity resolution
- SLRVAL: Validation of an existing GNSS or LEO orbit using SLR measurements

- PPP: Standard PPP based on multi-GNSS data with phase ambiguity resolution to obtain coordinate, troposphere, and receiver clock determination. Pseudo-kinematic and high-rate troposphere estimation is prepared and can be enabled
- RNX2SNX: Standard double-difference network solution based only on GPS data or a multi-GNSS solution with an extended ambiguity resolution scheme
- **BASTST**: Baseline by baseline processing for trouble shooting
- CLKDET: Zero-difference network solution based only on GPS data or a multi-GNSS solution providing clock corrections
- **IONDET**: Zero-difference network solution based only on GPS data or a multi-GNSS solution providing station-wise, regional, or global ionosphere maps and the related biases
- LEOPOD: Precise Orbit Determination for a Low Earth Orbiting Satellites based on on-board GPS-measurements with phase ambiguity resolution
- SLRVAL: Validation of an existing GNSS or LEO orbit using SLR measurements

### [Direct reporting of BPE server variables](#page-41-0)

<span id="page-41-0"></span>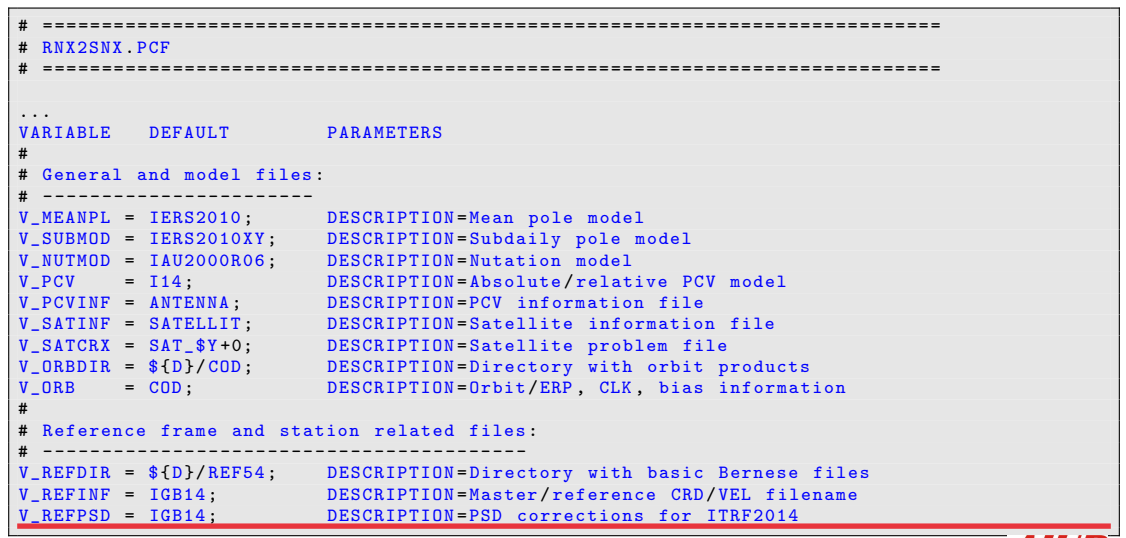

The BSW-development team: [Upcoming](#page-0-0) features of Bernese GNSS Software, Version 5.4 The BSW-development team: Upcoming features of Bernese GNSS Softwar<br>EUREF 2022 Symposium, 01.–03. June 2022, Zagreb, Croatia, held online EUREF 2022 Symposium, 01.–03. June 2022, Zagreb, Croatia, held online

### [Direct reporting of BPE server variables](#page-41-0)

```
================================================================================
RNX2SNX BPE PROCESSING SUMMARY FOR YEAR - SESSION 2021 -0950
================================================================================
Summary file generated at 28 - Aug -2021 20:04:18 by R2S SUM
General and model files :
-----------------------
   Mean pole model:<br>
Subdaily pole model:<br>
V_SUBMOD = "IERS2010X
   Subdaily pole model : V_SUBMOD = " IERS2010XY "
                                                    V NUTMOD = " IAU2000R06"
   Absolute/relative PCV model:<br>
PCV information file<br>
V PCVINF = "ANTE
                                                    V_PCVINF = " ANTENNA"<br>V SATINF = " SATELLIT"
   Satellite information file:
   Satellite problem file:<br>Directory with orbit products: V\_SRBDIR = " / home / berV ORBDIR = "/home/bern54/DATAPOOL/COD"
   Orbit/ERP , CLK , bias information: VORB = " COR"
Reference frame and station related files :
-----------------------------------------
   Directory with basic Bernese files: V_{\text{REFDIR}} = "/\text{home/bern54/DATAP00L/REF54"<br>Master/reference CRD/VEL filename: V_{\text{REFINF}} = "IGB14"Master/reference CRD/VEL filename:
   PSD corrections for ITRF2014: V REFPSD = " IGB14"
```
Slide 16 of 19 **Astronomical Institute**, University of Bern  $\overline{AICB}$ 

<span id="page-43-0"></span>• Example BPEs are tested on five compilers to obtain identical results

- Example BPEs are tested on five compilers to obtain identical results
- Software and example documentation exists

- Example BPEs are tested on five compilers to obtain identical results
- Software and example documentation exists
- Here we are now.
- Separation of the version 5.4 from the operational version

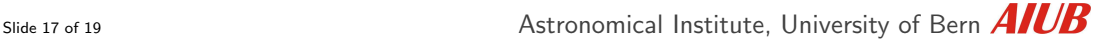

- Example BPEs are tested on five compilers to obtain identical results
- Software and example documentation exists
- Here we are now
- Separation of the version 5.4 from the operational version
- Finalize and test the installation procedure; related documentation

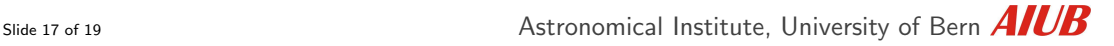

- Example BPEs are tested on five compilers to obtain identical results
- Software and example documentation exists
- Here we are now
- Separation of the version 5.4 from the operational version
- Finalize and test the installation procedure; related documentation
- Delivery shall start in Summer 2022

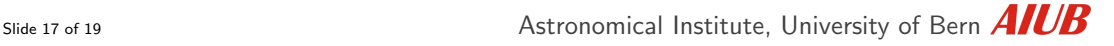

<span id="page-48-0"></span>• Delivery shall start in Summer 2022

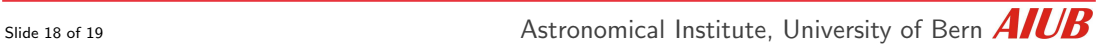

- Delivery shall start in Summer 2022
- Next Bernese Introductory Course:

05.-09. September 2022 on Version 5.4

(in the usual onsite format at the University of Bern)

- Delivery shall start in Summer 2022
- Next Bernese Introductory Course:

05.-09. September 2022 on Version 5.4

(in the usual onsite format at the University of Bern)

• Introducing new features of version 5.4 w.r.t. version 5.2 online presentation via Zoom; planned for Friday 30. September 2022 (further details and confirmation of the date will follow via bswmail)

- Delivery shall start in Summer 2022
- Next Bernese Introductory Course: 05.-09. September 2022 on Version 5.4
	- (in the usual onsite format at the University of Bern)
- Introducing new features of version 5.4 w.r.t. version 5.2 online presentation via Zoom; planned for Friday 30. September 2022 (further details and confirmation of the date will follow via bswmail)
- We hope you will have fun with the new version of the Bernese GNSS Software.

### THANK YOU

### for your attention

Publications of the satellite geodesy research group:

<http://www.bernese.unibe.ch/publist>

Slide 19 of 19  $\blacksquare$  Astronomical Institute, University of Bern  $\boldsymbol{AICB}$ 

<span id="page-52-0"></span>The BSW-development team: [Upcoming](#page-0-0) features of Bernese GNSS Software, Version 5.4 EUREF 2022 Symposium, 01.–03. June 2022, Zagreb, Croatia, held online